## WinPAC Migration

- **Performance Comparison**

Written by Sean Hsu

Last Modified Date: Aug. 2016

## **Performance Comparison**

## **A: WP-8000 (CE5) / WP-5000 (CE5) /VP-25Wx (CE5)**

## **B: WP-9000-CE7 / WP-8x2x-CE7 / VP-x23x-CE7 / WP-523x-CE7**

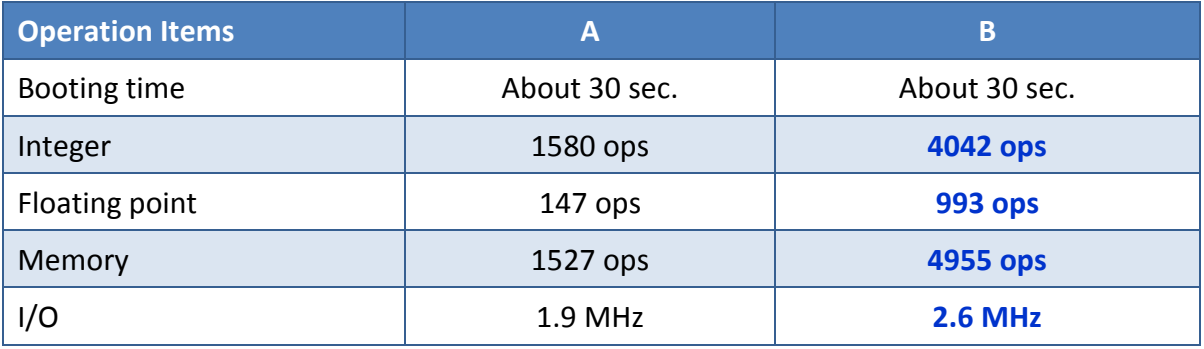

- 1. Integer operations Number of 1000 different integer operation function calls within 1 second.
- 2. Floating point operations Number of 1000 different float operation function calls within 1 second.
- 3. Memory operations Number of read/write in the memory made during about 1 second.
- 4. I/O The average time of calling \_pac\_outp command for 1,000,000 times.

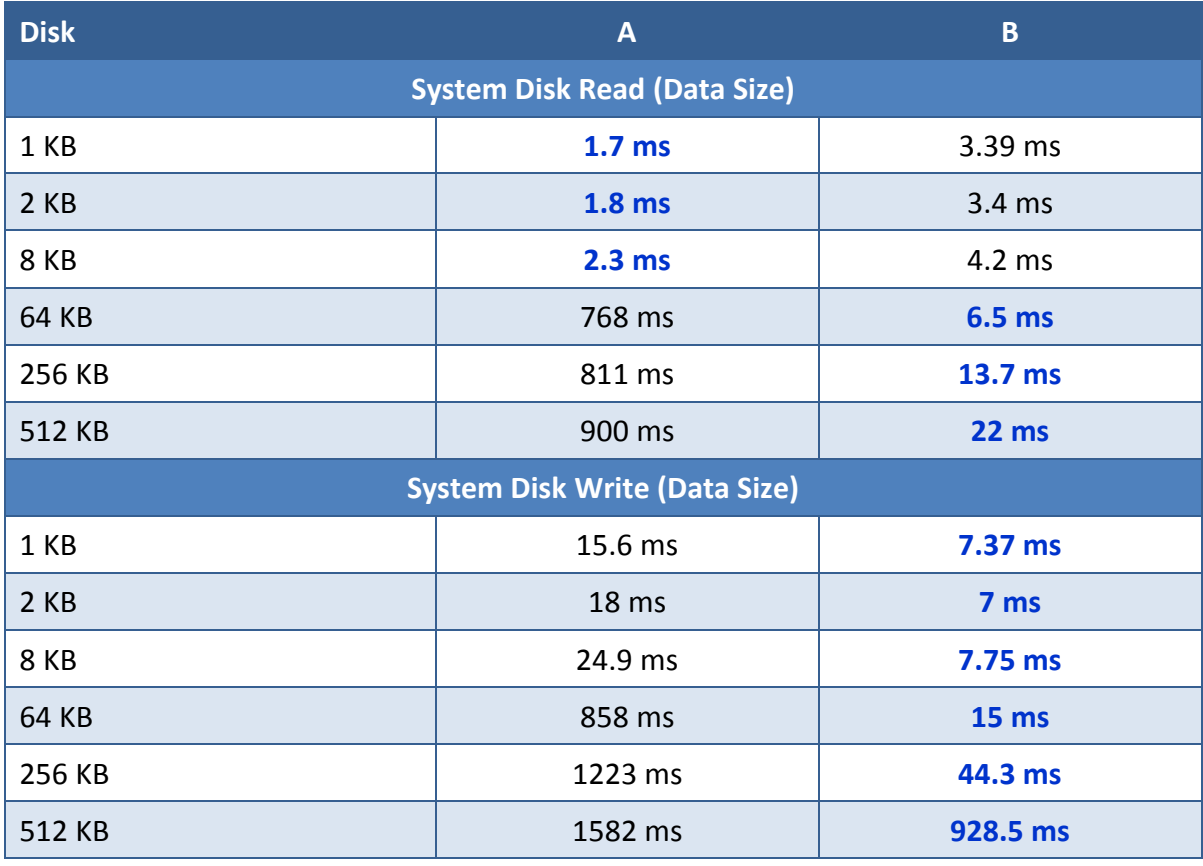

**Note: The shorter time, the better performance**

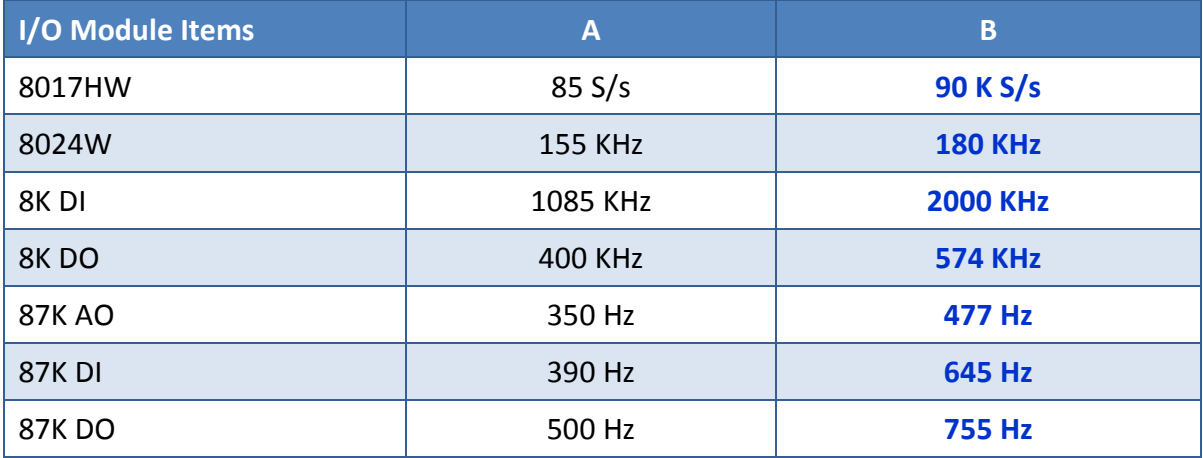

- 1. 8017HW 1 channels (without switching MUX) test: calls pac\_i8017HW\_ReadAIHex
- 2. 8024W Single AO channel tes: calls pac\_i8024W\_VoltageOut\_Hex
- 3. 8054W 8 DI channels test: calls \_pac\_ReadDI
- 4. 8054W 8 DO channels test: calls \_pac\_WriteDO
- 5. 87019RW Single AI channel test: calls pac\_ReadAIHex
- 6. 87024W Single AO channel test: calls pac\_WriteAO
- 7. 87055W 8 DI channels test: calls pac\_ReadDI
- 8. 87055W 8 DO channels test: calls pac\_WriteDO

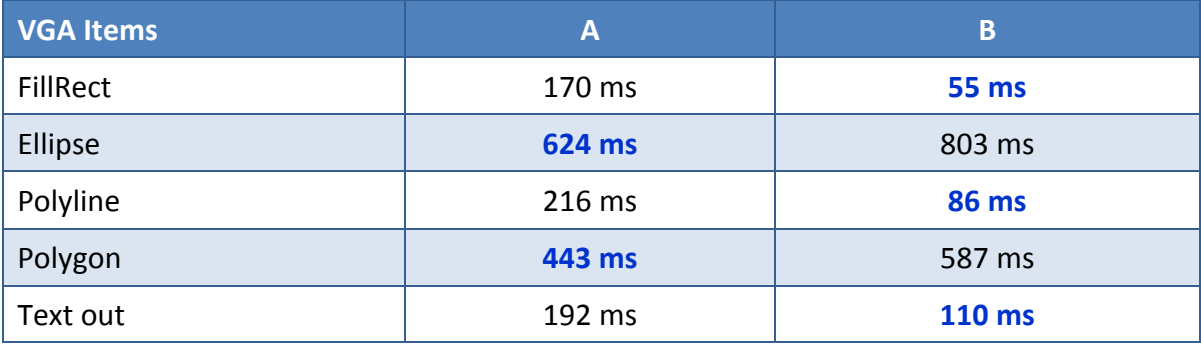

**Note: The shorter time, the better performance**

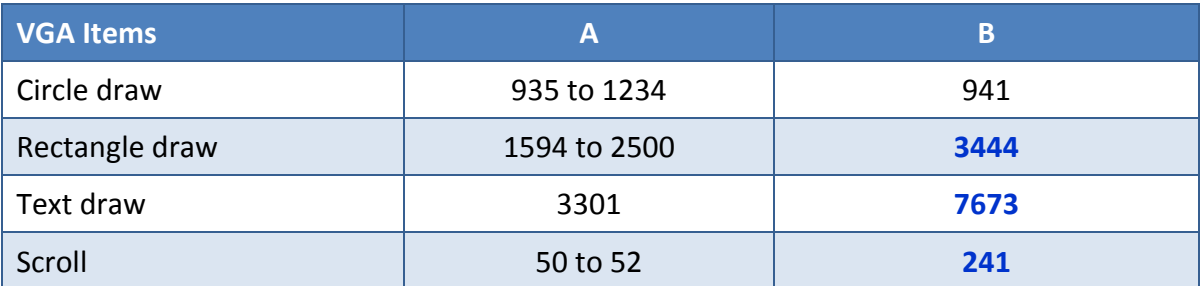

**Note: The large number, the better performance**

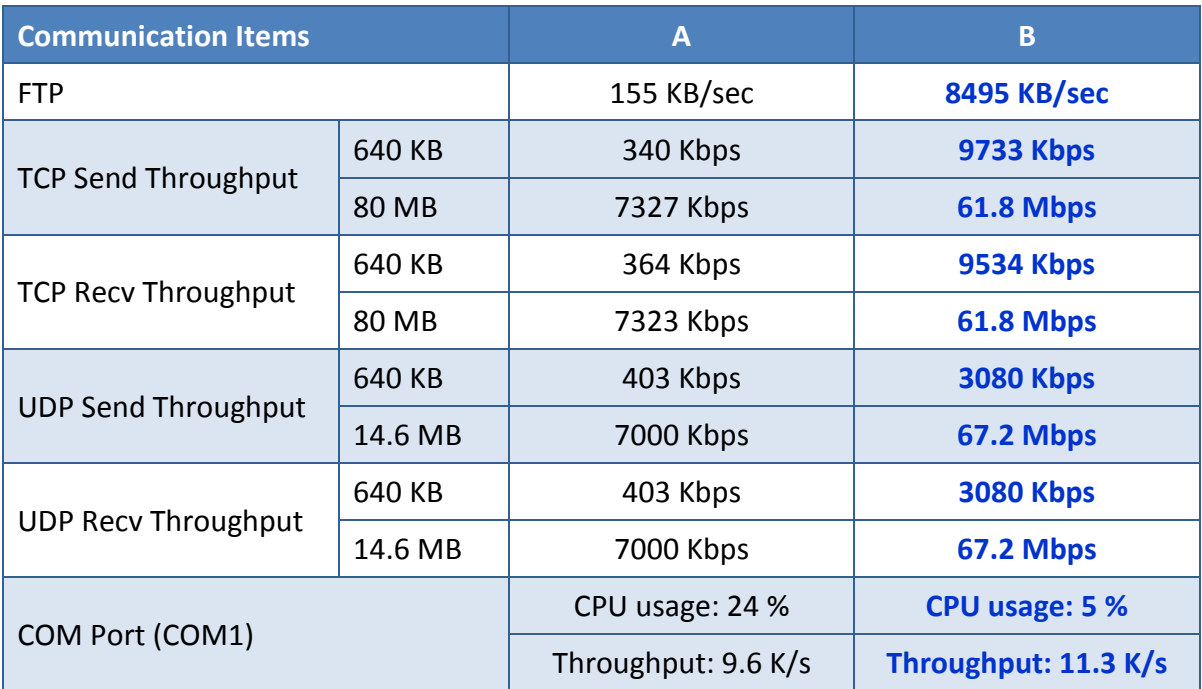

**FTP Transmission test –** Upload/Download performance.

**Winsock performance –** Use Windows CE 5.0 test kit for A series, Windows Embedded Compact7 test kit for B series.

**COM Port –** The program open a thread to send 64 bytes data to a specified COM port (baudrate: 115200bps), and receive 64bytes data, looping to test and get the transmission throughput. Use Task manager to get the CPU usage of testing.